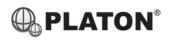

# **Yealink T20P Instructions**

# 1. Making Calls

# i. Outside Calls

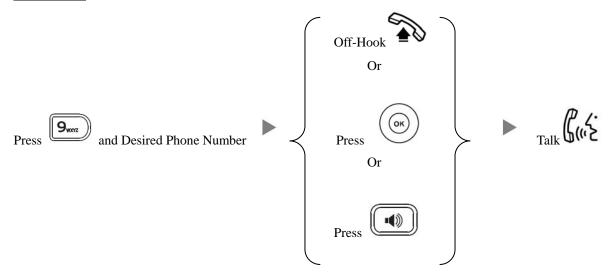

# ii. Calling Other Extension

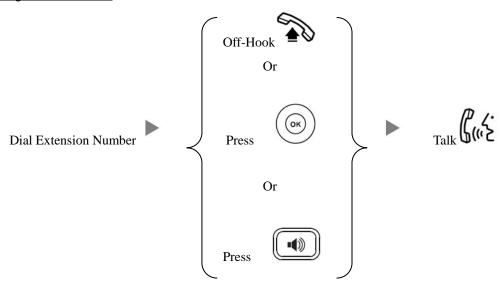

# 2. Answering Calls

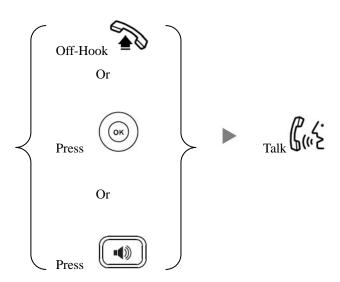

| i    |              | Blind / Unattended Transfer                                                                                                    |
|------|--------------|----------------------------------------------------------------------------------------------------|
|      |              | During a conservation Press TRAN Dial Extension Number and Press TRAN                                                                                                    |
| ii   | i <b>.</b>   | Supervised / Attended Transfer                                                                                                    |
|      |              | During a conservation  Press TRAN  Dial Extension Number and Press  OK  OK  OK  OK  OK  OK  OK  OK  OK                                                                                                    |
|      |              | inform the 3 <sup>rd</sup> party about the call you are transferring Press TRAN                                                                                                    |
| 4.   | <u>Holdi</u> | ng a Call                                                                                                    |
| i    |              | To Hold                                                                                                    |
|      |              | During a conservation Press HOLD                                                                                                    |
| ii   |              | To Retrieve a call (Call Hold retrieve)                                                                                                    |
|      |              | Press Flashing Line Key or LINE 2                                                                                                    |
| 5.   | Makir        | ng a conference (Conference Call)                                                                                                    |
| i.   | -            | To Establish a Conference                                                                                                    |
|      | ]            | During a conservation  Press  Dial to 3 <sup>rd</sup> Party  Press  OK  Press  CONF                                                                                                    |
| ii.  | <u>-</u>     | To Leave a conference and talk to the original person                                                                                                    |
|      | ]            | During a conference Press CONF Press Press |
| iii. | -            | To Leave a conference and talk to the 3 <sup>rd</sup> person                                                                                                    |
|      | ]            | During a conference Press CONF Press Press Press Press Press Press Press Press Press                                                                                                    |
| iv.  | <u>-</u>     | To Leave a conference                                                                                                    |
|      | ]            | During a conference On-Hook                                                                                                    |

Transferring a Call / Call Transfer

3.

# 6. Checking Voice Mail

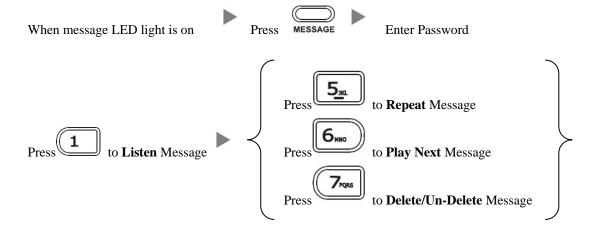

# 7. Voice Mail Setup

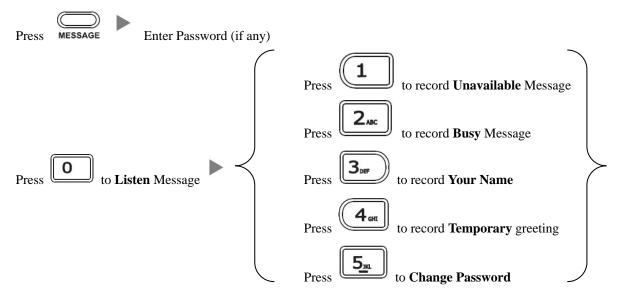

#### 8. Checking Call History

- I. Press Dialed calls will be listed.
- II. The LCD screen displays the call list.
- III. Press or to switch between **Dialed Calls, Received Calls, Missed Calls and Forwarded Calls.**

### **Icons on top:**

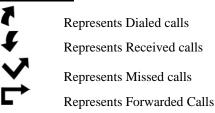

IV. Press or to select the desired entry and press to dial out.

| 9.        | Forward | Call |
|-----------|---------|------|
| <b>7.</b> | ruiwaiu | Can  |

#### i. To set up Time Limited / No Answer Mode

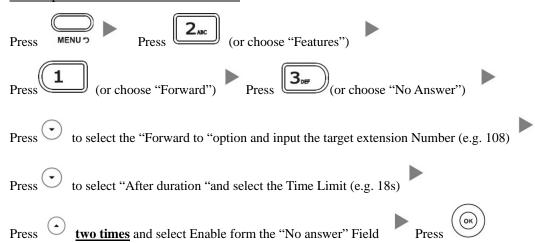

### ii. To set up Busy Mode

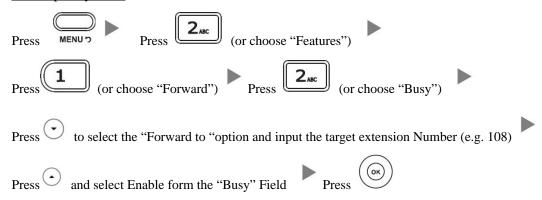

### iii. To set up the Always mode

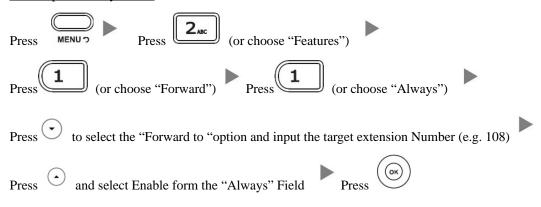

### iv. To Cancel Calls Forwarding

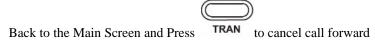